# **NUMÉRIQUE ET SCIENCES INFORMATIQUES**

#### **Épreuve de contrôle continu - SUJETS 0**

#### **Thème « Types et valeurs de base »**

# **QCM 1.1**

Combien d'entiers positifs ou nuls peut-on représenter en machine sur 32 bits ?

Réponses

 $\mathsf{A}$  $2^{32} - 1$ **B**  $2^{32}$  $C \qquad 2 \times 32$  $D = 32^2$ 

Bonne réponse : B

#### **QCM 1.2**

Les entiers positifs ou nuls dont l'écriture en base 16 (hexadécimal) est constituée par un 1 suivi de 0 (par exemple 1, 10, 100, 1000, etc.) sont :

Réponses

- A les puissances de 2
- B les puissances de 8
- C les puissances de 10
- D les puissances de 16

Bonne réponse : D

#### **QCM 1.3**

Dans l'algorithme ci-dessous, qui prend en entrée un entier naturel non nul et renvoie son écriture binaire, remplacer les pointillés par l'opérateur qui convient.

def cascade(n):

```
 chiffres = ''
  while n := 0:
    chiffres = str(n ... 2) + chiffresn = n //2
  return chiffres
Réponses :
```
A // B +  $C \qquad *$ D %

Bonne réponse : D

# **Thème « Types construits »**

# **QCM 2.1**

On définit un tableau t rempli de 0 en langage Python. Ce tableau est une liste de listes, toutes les sous-listes ayant le même nombre d'éléments.

t = [ [0, 0, …, 0], [0, 0, …, 0], … [0, 0, …, 0] ]

On appelle h le nombre de listes contenus dans t et 1 le nombre d'éléments appartenant à ces listes. Parmi les propositions suivantes, laquelle permet de calculer h et l ?

Réponses

A  $h, l = len(t[0]), len(t)$ B  $h, l = len(t[0]), len(t[1])$ C h,  $l = len(t)$ ,  $len(t[0])$ D  $h, l = len(t[1]), len(t[0])$ 

Bonne réponse : C

# **QCM 2.2**

On considère le code suivant :

def  $f(1)$ : for i in range(len(l)//2):  $l[i], l[-i-1] = l[-i-1], l[i]$ Après les lignes suivantes :

```
l = [2,3,4,5,7,8]f(1)quelle est la valeur de 1 ?
```
Réponses

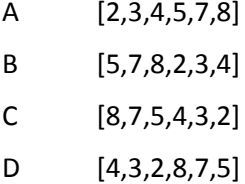

Bonne réponse : C

# **QCM 2.3**

On dispose d'un tableau d'entiers, ordonné en ordre croissant. On désire connaître le nombre de valeurs distinctes contenues dans ce tableau.

Quelle est la fonction qui **ne** convient **pas** ?

```
Réponses
A
   def compte(t):
     cpt = 1for i in range(1,len(t)):
         if t[i] != t[i-1]:
            cpt = cpt + 1return cpt
B
   def compte(t):
     cpt = 1for i in range(0, len(t)-1):
         cpt = cpt + int(t[i] != t[i+1])return cpt
C
   def compte(t):
      cpt = 0for i in range(0,len(t)-1):
         cpt = cpt + int(t[i] != t[i+1])return cpt
D
   def compte(t):
      cpt = 0for i in range(0, len(t)-1):
         if t[i] != t[i+1]:
            cpt = cpt + 1return cpt+1
Bonne réponse : C
```
#### **Thème « Traitement de données en tables »**

#### **QCM 3.1**

On dispose d'une liste de triplets :

```
t = [ (1,12,250), (1,12,251), (2,12,250),(2,13,250), (2,11,250), (1,12,249) ]
```
On trie cette liste par ordre croissant des valeurs du second éléments des triplets. En cas d'égalité, on trie par ordre croissant du troisième champ. Si les champs 2 et 3 sont égaux, on trie par ordre croissant du premier champ. Après ce tri, quel est le contenu de la liste t ?

Réponses

```
A [ (1,12,249), (1,12,250), (1,12,251),
   (2,11,250), (2,12,250), (2,13,250) ]
B [ (2,11,250), (1,12,249), (1,12,250),
  (2,12,250), (1,12,251), (2,13,250) ]
C [ (2,11,250), (1,12,249), (1,12,250),
   (1,12,251), (2,12,250), (2,13,250) ]
D [ (1,12,249), (2,11,250), (1,12,250),
   (2,12,250), (2,13,250), (1,12,251) ]
```
Bonne réponse : B

# **QCM 2.2**

À partir de fichiers remplis à l'aide de formulaires en ligne, on dispose d'un tableau t1 de numéro de client, nom, âge, ville et d'un tableau t2 de numéro de commande, numéro de client, prix :

```
t1 = [ [3,"Pierre",25,"Ambérieu"], [5,"Gaspe",45,"Lagnieu"],
       [98,"Abraham",75,"Meximieux"],[24,"Zoé",34,"Lyon"] ]
t2 = [ [1287, 5, 1025], [13245, 98, 234], [23, 5, 42], [10001, 24, 53] ]Que devient t1 après l'exécution du code suivant :
for i in range(len(t1)):
   for c in \lceil com for com in t2 if com\lceil 1 \rceil =t1\lceil 1 \rceil \lceil 0 \rceil ]:
      t1[i].append( (c[0], c[2]) )
Réponses
A [ [5, 'Gaspe', 45, 'Lagnieu', (1287, 1025), (23, 42)]
     [98, 'Abraham', 75, 'Meximieux', (13245, 234)]
     [24, 'Zoé', 34, 'Lyon', (10001, 53)] ]
B [ [3, 'Pierre', 25, 'Ambérieu']
    [5, 'Gaspe', 45, 'Lagnieu', (1287, 1025), (23, 42)]
    [98, 'Abraham', 75, 'Meximieux', (13245, 234)]
    [24, 'Zoé', 34, 'Lyon', (10001, 53)] ]
C [ [3, 'Pierre', 25, 'Ambérieu', (1287, 1025)]
    [5, 'Gaspe', 45, 'Lagnieu', (13245, 234)]
   [98, 'Abraham', 75, 'Meximieux', (23, 42)]
   [24, 'Zoé', 34, 'Lyon', (10001, 53)] ]
D [ [3, 'Pierre', 25, 'Ambérieu']
   [5, 'Gaspe', 45, 'Lagnieu']
   [98, 'Abraham', 75, 'Meximieux']
   [24, 'Zoé', 34, 'Lyon'] ]
Bonne réponse : B
```
# **QCM 3.3**

On considère le programme suivant :

```
def maxi(tab):
   ^{\mathrm{m}} ""
    tab est une liste de couples (nom, note)
    où nom est de type str
    et où note est un entier entre 0 et 20.
   ^{\rm m} ""
   m = tab[0]for x in tab: 
      if x[1] >= m[1]:
         m = xreturn m
L = [('Adrien', 17), ('Barnabé', 17), ('Casimir', 17), 
  ('Dorian', 17), ('Emilien', 16), ('Fabien', 16)]
```
Quelle est la valeur de maxi(L) ?

# Réponses

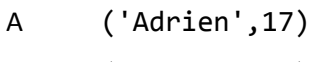

- B ('Dorian',17)
- C ('Fabien',16)
- D ('Emilien',16)

Bonne réponse : B

# **Thème « Interaction Homme-machine sur le web »**

# **QCM 4.1**

Après avoir saisi dans son navigateur l'url de son forum favori, Clothilde reçoit comme réponse du serveur une erreur «404». Une seule des réponses suivantes ne correspond pas à cette situation, laquelle ?

Réponses possibles

- A Une panne de sa connexion internet
- B Une mise à jour du serveur qu'elle consulte
- C Une erreur de saisie de sa part
- D Un changement de titre du forum qu'elle consulte

Bonne réponse : A

# **QCM 4.2**

Saisir l'url http://monsite.com/monprogramme.py?id=25 dans la barre d'adresse du navigateur *ne permet à coup sûr pas :*

Réponses possibles

- A de télécharger un programme Python
- B d'exécuter un programme Python sur le serveur
- C d'exécuter un programme Python sur le client
- D d'afficher une page html

Bonne réponse : C

# **QCM 4.3**

Un élément form d'une page html contient un élément button de type submit. Un clic sur ce bouton :

Réponses possibles

- A envoie les données du formulaire vers la page définie par l'attribut action de l'élément form
- B efface les données entrées par l'utilisateur dans le formulaire
- C envoie les données du formulaire vers la page définie par l'attribut method de l'élément form
- D ne fait rien si un script javascript n'est pas associé au bouton

Bonne réponse : A

# **Thème « Architectures matérielles et systèmes d'exploitation »**

# **QCM 5.1**

Parmi les affirmations suivantes, laquelle est vraie ?

Réponses possibles

- A La mémoire RAM est une mémoire accessible en lecture seulement
- B La mémoire RAM est une mémoire accessible en écriture seulement
- C La mémoire RAM est une mémoire accessible en lecture et en écriture
- D La mémoire RAM permet de stocker des données après extinction de la machine

Bonne réponse : C

# **QCM 5.2**

À partir du dossier ~/Doc/QCM quelle commande permet de rejoindre le dossier ~/.Hack/Reponses ?

Réponses possibles

- A cd ../../.Hack/Reponses
- B cd .Hack/Reponses
- C cd /~/.Hack/Reponses
- D cd /.Hack/Reponses

Bonne réponse : A

# **QCM 5.3**

Que permet la commande ping lancé sur ce poste ?

Réponses possibles

- A de vérifier que l'on a accès à internet
- B de connaître l'adresse Ethernet d'une autre machine
- C de tester l'accessibilité d'une autre machine à travers un réseau IP
- D de saturer le réseau avec des requêtes ICMP

Bonne réponse : C

## **Thème « Langages et programmation »**

# **QCM 6.1**

 $a$  et  $m$  étant des entiers strictement positifs la fonction suivante calcule  $a^m$  :

```
def puissance(a,m): 
  p=1n=0
  while n < m:
      p = p * a#
      n = n + 1return p
```
À la ligne marquée d'un #, on a :

Réponses possibles

A  $p = a^n$ B  $p = a^{n-1}$ C  $p = a^{n+1}$ D  $p = a^m$ 

Bonne réponse : C

# **QCM 6.2**

Voici une fonction Python de recherche d'un maximum :

```
def maxi(t): 
  m = -1for k in range(len(t)):
      if t[k] > m:
         m = t[k]return m
```
Avec quelle précondition sur la liste t, la postcondition « m est un élément maximum de la liste s » n'est-elle pas assurée ?

- A Tout élément de t est un entier positif ou nul
- B Tout élément de t est un entier supérieur ou égal à −2
- C Tout élément de t est un entier supérieur ou égal à −1
- D Tout élément de t est un entier strictement supérieur à −2

Bonne réponse : B

# **QCM 6.3**

La fonction indice\_maxi ci-dessous doit rechercher l'indice de la valeur maximale présente dans une liste de nombres et le renvoyer. Dans le cas où cette valeur maximale est présente plusieurs fois, c'est le plus petit de ces indices qui doit être renvoyé.

```
def indice_maxi(liste):
  valeur_max = liste[0] 
   indice = 0for i in range(len(liste)):
      if liste[i] > valeur_max: 
         indice = i
return indice
```
Cette fonction a mal été programmée. On souhaite mettre en évidence son incorrection par un test bien choisi. Quelle valeur de test mettra l'erreur en évidence ?

Réponses possibles

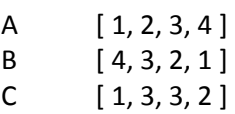

 $C \qquad [1, 1, 1, 1]$ 

Bonne réponse : C

# **Thème « Algorithmique »**

# **QCM 7.1**

A désignant un entier, lequel des codes suivants ne termine pas ?

Réponses possibles

```
A
   i = A + 1while i < A:
      i = i-1B
   i = A + 1while i < A:
      i = i + 1C
   i = A - 1while i < A:
      i = i - 1
D
   i = A - 1while i < A:
     i = i + 1
```
Bonne réponse : C

# **QCM 7.2**

On considère la fonction suivante :

```
def f(t,i):
  im = i
  m = t[i]for k in range(i+1, len(t)):
      if t[k] < m:
         im, m = k, t[k]return im
```
Que vaut l'expression f([ 7, 3, 1, 8, 19, 9, 3, 5 ], 0) ?

Réponses possibles

A 1 B 2 C 3 D 4

Bonne réponse : B

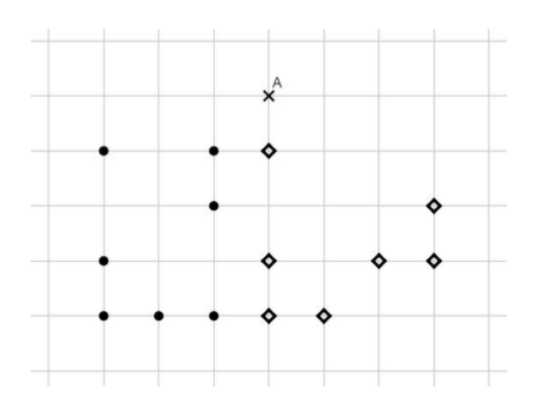

Dans le quadrillage ci-dessus 14 points sont dessinés, dont 7 de la classe C1, avec des ronds noirs ·, et 7 de la classe C2, avec des losanges ◇.

On introduit un nouveau point A, dont on cherche la classe à l'aide d'un algorithme des k plus proches voisins pour la distance géométrique habituelle, en faisant varier la valeur de k parmi 1, 3 et 5.

Quelle est la bonne réponse (sous la forme d'un triplet de classes pour le triplet (1,3,5) des valeurs de k) ?

Réponses possibles

A C1, C2, C3

- B C2, C1, C2
- C C2, C2, C2 D C2, C1, C1

Bonne réponse : D